# **Norme per l'uso dei sistemi informatici destinati al trattamento di dati personali nell'INFN**

**V 1.0 Luglio 2018**

# Introduzione

Questa documento riporta le norme tecniche e organizzative, relative ai sistemi in uso nell'INFN (Windows, Linux e macOS), ritenute adeguate a garantire la sicurezza dei dati personali trattati, compresa la loro protezione da trattamenti non autorizzati o illeciti e dalla loro perdita, distruzione o danno accidentale, secondo quando indicato nell'Art. 5 del Regolamento UE N. 2016/679 (Regolamento).

Al fne di proporre norme precise e non ridondanti, utili a tradursi in efettive misure di sicurezza per i sistemi interessati, è stata presa attentamente in esame la recente disciplina AgID: Circolare AgID 18/04/2017, n. 2/2017, GU Serie Generale n.103 del 05/05/2017 (Circolare), di cui si riporta in Appendice la tabella riassuntiva delle misure obbligatorie previste $^{\rm 1}.$  $^{\rm 1}.$  $^{\rm 1}.$ 

Allo stato attuale, si ritiene che l'attuazione di quanto richiesto nella Circolare soddisf, almeno per la gran parte dei casi, quei requisiti di sicurezza che il Regolamento impone. Considerato però che il Regolamento non entra nello specifco delle misure da adottare, ma lascia al titolare la valutazione della congruità delle azioni intraprese, si precisa che quanto qui richiesto è da ritenersi solo un *buon punto di partenza.* L'attuazione delle presenti norme dovrà pertanto essere valutata in ciascuna Struttura ed eventualmente adattata alle particolari situazioni locali, *documentando con chiarezza* il motivo delle scelte fatte. Il DPO è sempre a disposizione per consulenze e suggerimenti in merito, raggiungibile presso dpo@infn.it.

Le norme di seguito sono principalmente rivolte agli utenti in possesso delle credenziali di amministratore di sistema. Gli utenti non privilegiati faranno riferimento all'amministratore della loro macchina per indicazioni specifche.

Le procedure, azioni e confgurazioni volte all'attuazione di quanto richiesto saranno indicate con le seguenti parole chiave e incluse in un rettangolo (nel caso di misure necessarie solo per sistemi multiutente il fondo sarà grigio):

#### **È OBBLIGATORIO**,

**DEVE** / **DEVONO**,

**SI DEVE** / **SI DEVONO**.

**Sarà compito e responsabilità dell'amministratore del sistema attuare quanto indicato**.

<span id="page-1-0"></span><sup>1</sup> Ogni singola misura di sicurezza verrà citata tramite il relativo numero identifcativo ABSC ID (Agid Basic Security Control[s] Id Number).

*Norme per l'uso dei sistemi informatici destinati al trattamento di dati personali nell'INFN*

Tutte le indicazioni non individuate dalle parole chiave di sopra sono *suggerimenti* consigliati per migliorare la sicurezza del sistema.

# Parte I Sistemi Linux

# Installazione e confgurazione del sistema operativo

Al fne di utilizzare confgurazioni sicure standard per la protezione dei sistemi operativi [ABSC ID 3.1.1, 3.2.1] si consiglia di coordinare con il Servizio di Calcolo della propria Struttura la fase di installazione e confgurazione di sistemi operativi GNU/Linux, secondo le modalità stabilite dal Servizio.

Si consiglia di non collegare alla rete sistemi preinstallati o dei quali non si conosce in dettaglio la confgurazione.

Se l'accesso fsico alla macchina non è controllato, si consiglia di

- impostare una password per accedere al BIOS,
- disabilitare nel *BIOS* il boot da dispositivi esterni,
- impostare una password nel *boot loader* (per es. **grub**).

*Norme per l'uso dei sistemi informatici destinati al trattamento di dati personali nell'INFN*

#### Installazione

Se non si utilizza un sistema di installazione predisposto dal Servizio Calcolo, **SI DEVONO** usare solamente immagini prelevate dai *repository* uficiali o fornite dal Servizio Calcolo, verifcandone il *checksum*.

Se si impiegano immagini virtuali, *container* o *docker* preconfezionati le credenziali di amministrazione **DEVONO** essere modifcate prima del collegamento alla rete [ABSC ID 5.3.1].[2](#page-4-0)

Se l'immagine di installazione non è stata fornita dal Servizio Calcolo, **DEVE** essere salvata su supporti conservati *offline* (per esempio CD o DVD o tape library [ABSC ID 3.3.1]).

Nei limiti del possibile si raccomanda di installare solo versioni supportate e stabili, evitando di usare versioni obsolete o di test.

Nel caso di server su consiglia di efettuare un'istallazione *minimale* del sistema operativo, limitandosi al solo software strettamente necessario.

Nel caso di server con servizi centralizzati **È OBBLIGATORIO** compilare e mantenere aggiornato l'elenco dei software utilizzati e le loro versioni [ABSC ID 2.1.1].

In accordo con quanto indicato nel *Disciplinare per l'uso delle risorse informatiche*, gli indirizzi IP utilizzati **DEVONO** essere assegnati dal Servizio Calcolo (direttamente o tramite server DHCP).

#### Confgurazione e primo avvio

Le password di tutte le utenze amministrative:

- **DEVONO** avere elevata robustezza, non essere banali o presenti nei dizionari di qualsiasi lingua [ABSC ID 5.7.1],
- **DEVONO** essere modifcate con suficiente frequenza [ABSC ID 5.7.3],
- **NON DEVONO** essere riutilizzate a breve distanza di tempo [ABSC ID 5.7.4].

Ogni forma di login come root al di fuori delle *virtual console* (tty\*), incluso l'accesso via **ssh**, **DEVE** essere disabilitata [ABSC ID 5.10.3].

<span id="page-4-0"></span><sup>2</sup> Ad esempio disabilitando l'interfaccia di rete e collegandosi come amministratore alla console virtuale.

#### *Norme per l'uso dei sistemi informatici destinati al trattamento di dati personali nell'INFN*

Si consiglia di eseguire le seguenti operazioni al primo avvio:

- assicurarsi che il sistema di gestione dei pacchetti verifchi le *signature* dei pacchetti tramite **gpg***,* in modo da ridurre la possibilità di installare pacchetti sospetti;
- chiudere tutti i servizi non strettamente necessari ed evitarne l'avvio in fase di boot; in particolare per i portatili disattivare il *bluetooth service,* attivandolo solo in caso di necessità;
- se non necessari rimuovere i seguenti utenti: adm, ftp, games, gopher, halt, lp, mail, news, operator, shutdown, userdel, uucp;
- se non necessari rimuovere i seguenti gruppi: adm, dip, games, groupdel, lp, mail, news, uucp;
- disabilitare gli account speciali (per es. bin) necessari per il funzionamento del sistema modifcandone la *shell* in /etc/passwd in /bin/false;
- verifcare che venga richiesta la password di root quando si avvia il sistema in modalità *single-user;* in caso diverso, provvedere a forzare la richiesta di autenticazione anche in in modalità *single-user,* soprattutto se alla macchina possono aver accesso fsico non controllato persone diverse;
- controllare l'accesso a servizi e risorse da parte di indirizzi specifci tramite regole iptables o *tcp* wrapper (file /etc/hosts.allow e /etc/hosts.deny);
- controllare l'accesso a servizi e risorse da parte di utenti specifci tramite le librerie PAM.

#### Condivisione di flesystem: nfs

Si tratta di un servizio intrinsecamente insicuro, poiché è basato su *UID* e *GID* dell'utente remoto. Se è necessario usarlo, si raccomanda di confgurarlo correttamente impostando almeno le seguenti restrizioni:

- evitare *wildcard* in **/etc/exports**;
- impedire l'accesso a **root** (se possibile) [3](#page-5-0) ;
- montare il filesystem in read-only (se possibile)<sup>[4](#page-5-1)</sup>;
- limitare sempre l'esposizione del flesystem ai soli host necessari;

<span id="page-5-0"></span><sup>3</sup> La richiesta è molto forte e praticamente inapplicabile nella maggior parte dei casi. Valutarne comunque la fattibilità per migliorare la protezione contro ransomware (Reveton, CryptoLocker, WannaCry, …).

<span id="page-5-1"></span><sup>4</sup> Anche in questo caso la richiesta è inapplicabile nella quasi totalità dei casi ma valutarne comunque la possibilità per limitare i danni di eventuali ransomware.

- controllare la situazione con il comando showmount utilizzando le opzioni -e e -a;
- nel caso in cui il flesystem sia inserito in **/etc/fstab** usare l'opzione nosuid;
- se possibile fltrare le porte 111 e 2049 (TCP e UDP) tramite iptables;
- inserire il servizio *portmapper* fra quelli controllati da iptables o in alternativa usare **tcp\_wrapper**.

## Accesso remoto al sistema

Per accedere da remoto al sistema **SI DEVE** impiegare solo software che utilizza protocolli sicuri (per es. **ssh**, **scp**, …) [ABSC ID 3.4.1].

Per semplifcare i processi di autenticazione e autorizzazione, alcuni servizi e applicazioni permettono di configurare macchine remote come macchine "fidate", dalle quali è possibile accedere direttamente al servizio o applicazione anche in modo non interattivo. La confgurazione di queste relazioni di fducia è in generale sconsigliata. Se è necessario utilizzarle si consiglia di:

- usare iptables o **tcp wrappers** (file /etc/hosts.allow e /etc/hosts.deny);
- ridurre al minimo le macchine da cui si accetta il login senza autorizzazione, in ogni caso mai esterne alla LAN.

## Prima copia di sicurezza

Una volta completata la procedura di installazione e confgurazione, **DEVE** essere eseguito un backup completo del sistema<sup>[5](#page-6-0)</sup>, da utilizzare per un ripristino in caso di compromissioni [ABSC ID 3.2.2], che **DEVE** essere conservato offline [ABSC ID  $3.3.1\frac{1}{6}$  $3.3.1\frac{1}{6}$  $3.3.1\frac{1}{6}$ 

<span id="page-6-0"></span><sup>5</sup> Si possono utilizzare software specifci come **clonezilla** o semplicemente **dd** + **gzip.**

<span id="page-6-1"></span><sup>6</sup> Misura non necessaria se l'eventuale ripristino viene sempre fatto a partire dall'immagine originale.

## Manutenzione

#### Aggiornamento del sistema

Il sistema **DEVE** essere mantenuto costantemente aggiornato. In particolare **SI DEVONO** applicare tutte le *patch* di sicurezza non appena disponibili [ABSC ID 4.8.2]. Per far questo possono essere impostati aggiornamenti automatici (p.e. tramite cron) sia per i pacchetti presenti nella distribuzione sia per il software esterno [ABSC ID 4.5.1].

Qualora sul sistema siano presenti servizi critici che potrebbero interrompersi in seguito ad aggiornamenti automatici **DEVE** comunque esser previsto un sistema di allarmistica che verifchi la disponibilità di aggiornamenti. In tal caso **SI DEVE** attribuire alle azioni per la risoluzione delle vulnerabilità un livello di priorità in base al rischio associato, in particolare **SI DEVONO** applicare le *patch* per le vulnerabilità a partire da quelle più critiche [ABSC ID 4.8.2].

Qualora non sia possibile risolvere le vulnerabilità accertate **SI DEVE** documentare il rischio accettato [ABSC ID 4.7.1], dandone comunicazione al Servizio Calcolo e Reti.

A seguito di modifche signifcative del sistema (p.e. aggiunta di nuovi servizi), **È OBBLIGATORIO** concordare con il Servizio Calcolo l'esecuzione di una scansione di sicurezza per individuare eventuali ulteriori vulnerabilità [ABSC ID 4.1.1]. A scansione avvenuta, **DEVONO** essere intraprese tutte le azioni necessarie per risolvere le vulnerabilità accertate o, qualora non sia possibile, documentare il rischio accettato, dandone comunicazione al Servizio Calcolo.

#### Verifca degli account e delle credenziali

Si consiglia di eseguire periodicamente controlli con programmi specifci (per es. **John The Ripper**) sui fle di password degli account utente.

## Gestione degli utenti

I privilegi di amministrazione **DEVONO** essere limitati ai soli utenti che abbiano le competenze adeguate e la necessità operativa di modifcare la confgurazione dei sistemi [ABSC ID 5.5.1].

**È OBBLIGATORIO** mantenere l'inventario di tutte le utenze amministrative, garantendo che ciascuna di esse sia debitamente e formalmente autorizzata [ABSC ID 5.2.1].

Le utenze amministrative **DEVONO** essere utilizzate solamente per effettuare operazioni che ne richiedano i privilegi, registrando ogni accesso efettuato. A tal fne **È OBBLIGATORIO** utilizzare sempre *sudo* per eseguire comandi di amministrazione [ABSC ID 5.1.2].

**È OBBLIGATORIO** assicurare la completa distinzione tra utenze privilegiate e non privilegiate degli amministratori, alle quali **DEVONO** corrispondere credenziali diverse [ABSC ID 5.10.1]. In altre parole, se un utente di un sistema ha anche il ruolo di amministratore di tale sistema, avrà due account diferenti di cui solo uno facente parte del gruppo *sudoers* da usare per eseguire comandi di amministrazione.

**È OBBLIGATORIO** che tutte le utenze, in particolare quelle amministrative, debbano essere nominative e riconducibili ad una sola persona [ABSC ID 5.10.2].

È comunque consigliabile, quando possibile, ricorrere all'uso di **sudo** per ridurre il rischio di eseguire operazioni dannose per il sistema.

Gestione di file con dati critici o "rilevanti" per l'ente

File che contengono dati con particolari requisiti di riservatezza (dati rilevanti per l'ente) o informazioni critiche come certifcati personali, certifcati server, chiavi private **ssh**, chiavi **gpg**, ecc... **DEVONO** essere archiviati con permessi  $600$  (rw- --- ---) o 400 (r-- --- ---).

Difese contro i malware

**È OBBLIGATORIO** installare l'*antivirus* messo a disposizione dall'ente [ABSC ID 8.1.1], impostando l'aggiornamento automatico e la scansione dei supporti rimovibili al momento della loro connessione [ABSC ID 8.8.1 e 8.8.1].

Oltre a proteggere il sistema operativo un *antivirus*, anche su sistemi GNU/Linux, è utile ad arginare la difusione di malware che colpiscono sistemi operativi diversi.

**È OBBLIGATORIO** l'uso di un *firewall* personale come, ad esempio, iptables [ABSC ID 8.1.2].

**È OBBLIGATORIO** limitare l'uso di dispositivi esterni riducendone il loro utilizzo esclusivamente alle situazioni strettamente necessarie allo svolgimento della propria attività lavorativa [ABSC ID 8.3.1].

**È OBBLIGATORIO** disattivare l'esecuzione automatica dei contenuti al momento della connessione dei dispositivi removibili [ABSC ID 8.7.1].

**È OBBLIGATORIO** disattivare l'esecuzione automatica dei contenuti dinamici (p.e. macro) presenti nei fle [ABSC ID 8.7.2].

**È OBBLIGATORIO** disattivare l'apertura automatica dei messaggi di posta elettronica [ABSC ID 8.7.3].

**È OBBLIGATORIO** disattivare l'anteprima automatica dei contenuti dei fle [ABSC ID 8.7.4].

## Copie di sicurezza

**È OBBLIGATORIO** effettuare almeno settimanalmente una copia di sicurezza delle "informazioni strettamente necessarie per il completo ripristino del sistema" [ABSC ID 10.1.1]<sup>[7](#page-9-0)</sup>.

Nel caso di backup su *cloud,* o nel caso in cui non sia possibile assicurare la riservatezza delle informazioni mediante adeguata protezione fsica dei supporti **È OBBLIGATORIO** effettuarne una cifratura prima della trasmissione [ABSC ID] 10.3.1], assicurandosi non sia accessibile in modo permanente via rete, onde evitare che attacchi al sistema possano coinvolgere anche tutte le sue copie di sicu-rezza [ABSC ID 10.4.1]<sup>[8](#page-9-1)</sup>.

# Protezione dei dati tramite crittografa

Per i portatili si consiglia l'uso di un *filesystem* cifrato, consigliabile anche per le postazioni fsse su cui siano presenti dati che richiedono particolari requisiti di riservatezza.

<span id="page-9-0"></span><sup>7</sup> Vedi **Prima copia di sicurezza**

<span id="page-9-1"></span><sup>8</sup> La richiesta è volta a migliorare la protezione contro *ransomware* (Reveton, CryptoLocker, WannaCry, …).

Rispettare le indicazioni dell'Ente sulle tipologie di fle che **DEVONO** essere protetti tramite cifratura, avendo l'accortezza di proteggere adeguatamente le chiavi private [ABSC ID:  $13.1.1$ ]<sup>[9](#page-10-0)</sup>.

### Compromissione del sistema

In caso di compromissione del sistema il Servizio Calcolo **DEVE** essere immediatamente informato.

Il ripristino del sistema **DEVE** essere eseguito tramite le immagini salvate a con-clusione della fase di installazione e configurazione<sup>[10](#page-10-1)</sup> o come una nuova installa-zione<sup>[11](#page-10-2)</sup> [ABSC ID 3.2.2].

## File di log

L'analisi periodica dei fle di log è una pratica che aiuta a risolvere problemi di sicurezza, oltre che di errata confgurazione del sistema.

Si raccomanda quindi di adeguare il livello di logging di ogni macchina e la durata della conservazione dei log in base alla criticità del sistema.

Dove possibile, si raccomanda di mantenere una copia dei messaggi su di un'altra macchina (logging remoto).

## Altre raccomandazioni

Installare software per il controllo dell'integrità dei fle di sistema come, ad esempio, **ossec**.

Disabilitare i seguenti servizi o fltrare le porte interessate:

- echo (7/tcp e udp);
- systat  $(11/1)$ ;

<span id="page-10-0"></span><sup>9</sup> Vedi **Gestione di fle con dati critici o "rilevanti" per l'ente**.

<span id="page-10-1"></span><sup>10</sup> Vedi **Prima copia di sicurezza**.

<span id="page-10-2"></span><sup>11</sup> Vedi **Installazione**.

- chargen (19/tcp e udp);
- rstat (udp);
- $tftp(69/udp);$
- rwall (udp);
- ruser (udp):
- discard (9/tcp e udp);
- daytime (13/tcp e udp);
- bootps (67/udp);
- finger  $(79/\text{tcp})$ ;
- sprayd (udp);
- pcnfsd (udp);
- netstat  $(15/\text{tcp})$ ;
- who  $(513/udp)$ .

Controlli periodici:

- verifcare che le interfacce di rete (sia ethernet che wireless) non siano in modo promiscuo;
- verifcare che i device /dev/mem e /dev/kmem non siano leggibili a tutti gli utenti;
- verifcare che tutti i device siano dell'utente root ad eccezione dei terminali;
- Verificare che nella directory **/dev** non siano presenti file "normali";
- Verifcare la presenza di fle con il bit SUIG/SGID abilitato:

```
find / -type f \( -perm -04000 -o -perm -02000 \) -exec ls -l \{\} \;
```
• Verificare la presenza di file con il nome insolito, come ad esempio "..." (tre punti) o ".. " (punto punto spazio) o "..^G" (punto punto control-G):

```
find / -name ".. " –print –xdev
find / -name ".*" -print -xdev | cat -v
```
• Verifcare la presenza di fle e directory scrivibili al mondo:

```
find / -type f \( -perm -2 -o -perm -20 \) -exec ls -lg \{\} \setminus;find / -type d \( -perm -2 -o -perm -20 \) -exec ls -ldg \{\} \;
```
• Verifcare la presenza di fle che non appartengono a nessuno (tralasciando ciò che viene riportato eventualmente dalla directory /dev):

```
find / -nouser –o -nogroup
```
*Norme per l'uso dei sistemi informatici destinati al trattamento di dati personali nell'INFN*

- Verifcare la presenza di fle .rhosts; se è necessario che esistano, verifcare perlomeno che non contengano wildcard o righe di commento.
- Verifcare gli *umask* degli utenti (quello di root sia almeno 0x22).

# Parte II Sistemi macOS

# Installazione e confgurazione del sistema operativo

Al fne di utilizzare confgurazioni sicure standard per la protezione dei sistemi operativi [ABSC ID 3.1.1, 3.2.1] si consiglia di coordinare con il Servizio di Calcolo della propria Struttura la fase di installazione e confgurazione di sistemi operativi macOS, secondo le modalità stabilite dal Servizio stesso, oltre a quelle riportate in questa guida.

Si consiglia di non collegare alla rete sistemi preinstallati o dei quali non si conosca in dettaglio la confgurazione.

Se la macchina è accessibile ad altre persone oltre l'amministratore, si consiglia di impostare una password<sup>[12](#page-13-0)</sup> per accedere al *Firmware* così da impedire l'avvio da dispositivi esterni e l'accesso alla Recovery Console.

<span id="page-13-0"></span><sup>12</sup> L'eventuale smarrimento della stessa richiede l'intervento di un centro assistenza Apple (https://support.apple.com/it-it/HT204455)

### Installazione

Se non è possibile utilizzare un sistema di installazione semiautomatica predisposto dal Servizio Calcolo, **SI DEVONO** utilizzare per l'installazione solamente immagini prelevate dai *repository* uficiali Apple attraverso le procedure standard di Recovery o direttamente fornite dal Servizio Calcolo.

Nel caso si utilizzino immagini virtuali, *container* o *docker* preconfezionati, le credenziali di amministrazione **DEVONO** essere modifcate prima del collegamento alla rete [ABSC ID  $5.3.1$ ]<sup>[13](#page-14-0)</sup>.

Se l'immagine di installazione non è stata fornita dal Servizio Calcolo, **DEVE** essere salvata *offline*.

Nei limiti del possibile, installare solo versioni supportate e stabili, evitando di usare versioni obsolete e non più supportate da Apple.

Nel caso di server, eseguire un'istallazione minimale del sistema operativo, non installando software che non sia strettamente necessario al funzionamento dei servizi offerti

Nel caso di server con servizi centralizzati **È OBBLIGATORIO** compilare e mantenere aggiornato l'elenco dei software necessari e le loro versioni [ABSC ID 2.1.1].

In accordo con quanto indicato nel *Disciplinare per l'uso delle risorse informatiche*, gli indirizzi IP utilizzati **DEVONO** essere assegnati dal Servizio Calcolo (direttamente o tramite server DHCP).

#### Confgurazione e primo avvio

Le password di tutte le utenze amministrative:

- **DEVONO** essere di robustezza elevata, non essere banali o presenti nei dizionari di qualsiasi lingua [ABSC ID 5.7.1].
- **DEVONO** essere modifcate con suficiente frequenza [ABSC ID 5.7.3].
- **NON DEVONO** essere riutilizzate a breve distanza di tempo [ABSC ID 5.7.4].

Ogni forma di login come **root**, incluso l'accesso via **ssh**, **DEVE** essere disabilitata [ABSC ID 5.10.3]

<span id="page-14-0"></span>13Per esempio disabilitando l'interfaccia di rete e collegandosi come amministratore alla console virtuale.

Per aumentare la sicurezza del sistema operativo si consiglia di eseguire le seguenti operazioni al primo avvio :

- disattivare il *bluetooth,* attivandolo solo in caso di necessità
- controllare (impedire, limitare e monitorare) l'accesso a servizi e risorse tramite le regole di Firewall

#### Accesso remoto al sistema

Per accedere da remoto al sistema **SI DEVE** impiegare solo software che utilizza protocolli sicuri (per es. **ssh**, **scp**, …) [ABSC ID 3.4.1].

### Prima copia di sicurezza

Una volta completata la procedura di installazione e confgurazione **DEVE** essere eseguito un backup completo del sistema $14$ , da utilizzare per un ripristino in caso di compromissioni [ABSC ID 3.2.2]. Tale backup **DEVE** essere conservato offline [ABSC ID 3.3.1], p.e. su CD o DVD.

A tal fne si possono utilizzare software generici come *clonezilla* oppure i tool standard forniti da Apple come *DiskUtility* e/o il comando *asr.*

Manutenzione

#### Aggiornamento del sistema

Il sistema **DEVE** essere mantenuto costantemente aggiornato. In particolare **SI DEVONO** applicare tutte le *patch* di sicurezza non appena disponibili [ABSC ID 4.8.2]. Per far questo possono essere impostati aggiornamenti automatici (p.e. tramite cron) sia per i pacchetti presenti nella distribuzione sia per il software esterno [ABSC ID 4.5.1].

Qualora sul sistema siano presenti servizi critici che potrebbero interrompersi in seguito ad aggiornamenti automatici **DEVE** comunque esser previsto un sistema

<span id="page-15-0"></span><sup>14</sup> A tal fne si possono utilizzare software generici come **clonezilla** oppure i tool standard forniti da Apple come **DiskUtility** e/o il comando **asr***.*

di allarmistica che verifchi la disponibilità di aggiornamenti. In tal caso **SI DEVE** attribuire alle azioni per la risoluzione delle vulnerabilità un livello di priorità in base al rischio associato, in particolare **SI DEVONO** applicare le *patch* per le vulnerabilità a partire da quelle più critiche [ABSC ID 4.8.2].

Qualora non sia possibile risolvere le vulnerabilità accertate **SI DEVE** documentare il rischio accettato [ABSC ID 4.7.1], dandone comunicazione al Servizio Calcolo e Reti.

A seguito di modifche signifcative del sistema (p.e. aggiunta di nuovi servizi), **È OBBLIGATORIO** concordare con il Servizio Calcolo l'esecuzione di una scansione di sicurezza per individuare eventuali ulteriori vulnerabilità [ABSC ID 4.1.1]. A scansione avvenuta, **DEVONO** essere intraprese tutte le azioni necessarie per risolvere le vulnerabilità accertate o, qualora non sia possibile, documentare il rischio accettato, dandone comunicazione al Servizio Calcolo

## Gestione degli utenti

I privilegi di amministrazione **DEVONO** essere limitati ai soli utenti che abbiano le competenze adeguate e la necessità operativa di modifcare la confgurazione dei sistemi [ABSC ID 5.5.1].

**È OBBLIGATORIO** mantenere l'inventario di tutte le utenze amministrative, garantendo che ciascuna di esse sia debitamente e formalmente autorizzata [ABSC ID 5.2.1].

Le utenze amministrative **DEVONO** essere utilizzate solamente per effettuare operazioni che ne richiedano i privilegi, registrando ogni accesso efettuato [ABSC ID 5.1.2]. A tal fne **È OBBLIGATORIO** utilizzare sempre il comando **sudo** per eseguire comandi di amministrazione.

Dalla versione macOS **El Capitan** ogni utente con diritti **Admin** è nel gruppo dei sudoers e l'utente root è disabilitato. È inoltre attivo un meccanismo che impedisce anche agli utenti con privilegi di root di efettuare modifche considerate pericolose (System Integrity Protection).

**È OBBLIGATORIO** assicurare la completa distinzione tra utenze privilegiate e non privilegiate degli amministratori, alle quali **DEVONO** corrispondere credenziali diverse [ABSC ID 5.10.1]. In altre parole, se un utente di un sistema ha anche il ruolo di amministratore di tale sistema, avrà due account diferenti di cui

solo uno con diritti *Admin* (gruppo **sudoers***)* da usare per eseguire comandi di amministrazione.

**È OBBLIGATORIO** che tutte le utenze, in particolare quelle amministrative, debbano essere nominative e riconducibili ad una sola persona [ABSC ID 5.10.2].

È comunque consigliabile, quando possibile, distinguere l'utenza amministrativa da quella di uso comune, ricorrendo all'uso del comando **sudo** per ridurre il rischio di eseguire operazioni dannose per il sistema.

## Gestione di file con dati critici o "rilevanti" per l'ente

File che contengono dati con particolari requisiti di riservatezza (dati rilevanti per l'ente) o informazioni critiche come certifcati personali, certifcati server, chiavi private **ssh**, chiavi **gpg**, ecc... **DEVONO** essere archiviati con permessi 600  $(rw- \cdots -\cdots)$  o 400  $(r- \cdots -\cdots).$ 

## Difese contro i malware

**È OBBLIGATORIO** installare l'antivirus (*antimalware*) messo a disposizione dall'ente [ABSC ID 8.1.1] impostando l'aggiornamento automatico e la scansione dei supporti rimovibili al momento della loro connessione [ABSC ID 8.8.1 e 8.8.1].

**È OBBLIGATORIO** abilitare il *firewall* [ABSC ID 8.1.2].

**È OBBLIGATORIO** limitare l'uso di dispositivi esterni esclusivamente alle situazioni strettamente necessarie allo svolgimento della propria attività lavorativa [ABSC ID 8.3.1].

**È OBBLIGATORIO** disattivare l'esecuzione automatica dei contenuti al momento della connessione dei dispositivi rimovibili [ABSC ID 8.7.1].

**È OBBLIGATORIO** disattivare l'esecuzione automatica dei contenuti dinamici (e.g. macro) presenti nei fle [ABSC ID 8.7.2].

**È OBBLIGATORIO** disattivare l'apertura automatica dei messaggi di posta elettronica [ABSC ID 8.7.3].

**È OBBLIGATORIO** disattivare l'anteprima automatica dei contenuti dei fle [ABSC ID 8.7.4].

# Copie di sicurezza

**È OBBLIGATORIO** effettuare almeno settimanalmente una copia di sicurezza delle "informazioni strettamente necessarie per il completo ripristino del siste-ma"<sup>[15](#page-18-0)</sup> [ABSC ID 10.1.1].

Nel caso di backup su *cloud,* o nel caso in cui non sia possibile assicurare la riservatezza delle informazioni mediante adeguata protezione fsica dei supporti, **È OBBLIGATORIO** effettuarne una cifratura prima della trasmissione [ABSC ID] 10.3.1], assicurandosi che non sia accessibile via rete in modo permanente, onde evitare che eventuali attacchi al sistema possano coinvolgere anche tutte le sue copie di sicurezza [ABSC ID 10.4.1]<sup>[16](#page-18-1)</sup>.

# Protezione dei dati tramite crittografa

Per i portatili si consiglia l'uso di un flesystem cifrato abilitando il *FileVault*, consigliabile anche per le postazioni fsse su cui siano presenti dati che richiedono particolari requisiti di riservatezza.

Rispettare le indicazioni dell'Ente sulle tipologie di fle che **DEVONO** essere protetti tramite cifratura, avendo l'accortezza di proteggere adeguatamente le chiavi private [ABSC ID:  $13.1.1$ ]<sup>[17](#page-18-2)</sup>.

## Compromissione del sistema

In caso di compromissione del sistema DEVE essere immediatamente informato il Servizio Calcolo e concordata la procedura di ripristino.

Il ripristino del sistema **DEVE** essere eseguito tramite le immagini salvate a con-clusione della fase di installazione e configurazione<sup>[18](#page-18-3)</sup> o come una nuova installa-zione<sup>[19](#page-18-4)</sup> [ABSC ID 3.2.2].

<span id="page-18-3"></span>18 Vedi **Prima copia di sicurezza**.

<span id="page-18-0"></span><sup>15</sup> Vedi **Prima copia di sicurezza**.

<span id="page-18-1"></span><sup>16</sup>La richiesta è volta a migliorare la protezione contro ransomware (Reveton, CryptoLocker, WannaCry, …).

<span id="page-18-2"></span><sup>17</sup> Vedi anche la sezione **Gestione di fle con dati critici o "rilevanti" per l'ente**.

<span id="page-18-4"></span><sup>19</sup> Vedi **Installazione**.

*Norme per l'uso dei sistemi informatici destinati al trattamento di dati personali nell'INFN*

# File di log

L'analisi periodica dei fle di log è una pratica che può aiutare a risolvere problemi di sicurezza, oltre che di mal confgurazione del sistema.

Si raccomanda quindi di adeguare il livello di log di ogni macchina e la durata della conservazione dei log in base alla criticità del sistema.

Dove possibile, si raccomanda di mantenere una copia dei messaggi su di un'altra macchina (logging remoto).

## Altre raccomandazioni

- Si consiglia di installare software per il controllo dell'integrità dei fle di sistema
- Si consiglia di analizzare sistematicamente la compliance alle policy di security proposte dagli organismi di certifcazione (CIS,NIST,SANS,etc)

# Parte III Sistemi Windows

## Installazione e confgurazione del sistema operativo

Al fne di utilizzare confgurazioni sicure standard per la protezione dei sistemi operativi [ABSC ID 3.1.1, 3.2.1] la fase di installazione e confgurazione del sistema operativo **DEVE** essere coordinata con i Servizi di Calcolo presenti nell'Unità Operativa, secondo le modalità stabilite dai Servizi stessi oltre a quelle riportate in questa guida.

Evitare di collegare alla rete sistemi preinstallati o dei quali non si conosce in dettaglio la confgurazione.

Nel caso si utilizzino immagini immagini virtuali o preconfgurazioni, le credenziali di amministrazione **DEVONO** essere modifcate prima di collegare il sistema alla rete [ABSC ID 5.3.1].

Se la macchina opererà in un ambiente dove hanno libero accesso fsico studenti o altre persone non soggette alla politica di sicurezza informatica dell'INFN, si consiglia di

- impostare una password per accedere al *BIOS*,
- disabilitare nel *BIOS* il boot da *floppy*, da *CD* o da *USB.*

### Installazione

Se non è possibile utilizzare un sistema di installazione automatica predisposto dal Servizio Calcolo, **SI DEVONO** utilizzare solamente immagini prelevate dai *repository* uficiali o fornite dal Servizio Calcolo, verifcandone il *checksum.*

Se l'immagine di installazione non è stata fornita dal Servizio Calcolo, **DEVE** essere salvata su supporti conservati *offline* [ABSC ID 3.3.1].

Installare solo versioni supportate e stabili evitando di usare versioni obsolete, non più mantenute o versioni di test.

Nel caso di server con servizi centralizzati **È OBBLIGATORIO** compilare e mantenere aggiornato l'elenco dei software utilizzati e le loro versioni [ABSC ID 2.1.1].

n accordo con quanto indicato nel *Disciplinare per l'uso delle risorse informatiche*, gli indirizzi IP utilizzati **DEVONO** essere assegnati dal Servizio Calcolo (direttamente o tramite server DHCP).

#### Confgurazione e primo avvio

Nel caso si utilizzino immagini virtuali o preconfgurazioni, le credenziali di amministrazione **DEVONO** essere modifcate prima di collegare il sistema alla rete [ABSC ID 5.3.1].

Al fne di aumentare la sicurezza del sistema operativo si consiglia di eseguire le seguenti operazioni al primo avvio, possibilmente scollegati dalla rete.

- assicurarsi che il sistema di gestione dei pacchetti verifchi le *signature* dei pacchetti in modo da ridurre la possibilità di installare pacchetti sospetti;
- per ridurre il numero di software potenzialmente vulnerabile si consiglia di eliminare tutti i pacchetti che non siano strettamente necessari al sistema operativo, ai servizi e agli strumenti utilizzati.

**SI DEVONO** impostare Group Policy in modo da richiedere che le credenziali (delle utenze amministrative):

- abbiano un'elevata robustezza non essere banali o presenti nei dizionari di qualsiasi lingua[ABSC ID 5.7.1],
- vengano sostituite con suficiente frequenza [ABSC ID 5.7.3],
- non vengano riutilizzate a breve distanza di tempo [ABSC ID 5.7.4].

Laddove possibile **SI DEVE** lasciare l'account **Administrator** disabilitato e creare un altro account con i privilegi amministrativi, da usare solo in casi eccezionali, con una username non signifcativa (p. es, non nominarlo: **root**, **amministratore, superuser**)

Per le macchine in Dominio Active Directory si suggerisce di assegnare all'account locale con i privilegi di amministratore una password casuale. Per accedere alla macchina come utente con i privilegi di amministratore verranno utilizzati gli account di dominio privilegiati creati per ogni amministratore.

**Accesso a servizi da parte di utenti specifci**

È possibile controllare (impedire, limitare e monitorare) l'accesso a servizi e risorse da parte di utenti specifci tramite *Group Policy*

**Condivisione di fle**

Se è necessario condividere fle o cartelle del proprio PC si raccomanda di confgurare correttamente lo *sharing* impostando almeno le seguenti restrizioni:

- Impedire lo sharing verso **everyone;**
- permettere lo *sharing* solo al ristretto gruppo di persone che ne dovranno fare uso impostando gli opportuni permessi (read/write, read…)

## Accesso remoto al sistema

L'accesso da remoto al sistema **DEVE** avvenire solo tramite RDP (Remote Desktop Connection), specifcando opportunamente gli account che potranno eseguirlo [ABSC ID 3.4.1].

## Prima copia di sicurezza

Completata la procedura di installazione e confgurazione **SI DEVE** eseguire un backup completo del sistema<sup>[20](#page-22-0)</sup> da utilizzare per ripristinare il sistema in caso di

<span id="page-22-0"></span><sup>20</sup> A tal fne si possono utilizzare software specifci come, ad esempio, **clonezilla**.

compromissioni[21](#page-23-0) [ABSC ID 3.2.2]. Tale backup **DEVE** essere memorizzato *offline* [ABSC ID 3.3.1].

Per gli utenti di Active Directory si consiglia di abilitare il proflo **roaming**.

## Manutenzione

#### Aggiornamento del sistema

Il sistema operativo **DEVE** esser mantenuto costantemente aggiornato. In particolare si **DEVONO** applicare tutte le *patch* di sicurezza appena si rendono disponibili [ABSC ID 4.8.2]. Si suggerisce di abilitare gli aggiornamenti automatici sia per il sistema operativo sia per il software installato [ABSC ID 4.5.1].

Qualora sul sistema siano presenti servizi critici che potrebbero interrompersi in seguito ad aggiornamenti automatici **DEVE** comunque esser previsto un sistema di allarmistica che verifchi la disponibilità di aggiornamenti. In tal caso **SI DEVE** attribuire alle azioni per la risoluzione delle vulnerabilità un livello di priorità in base al rischio associato. In particolare **SI DEVONO** applicare le *patch* per le vulnerabilità a partire da quelle più critiche [ABSC ID 4.8.2].

Qualora non sia possibile risolvere le vulnerabilità accertate **SI DEVE** documentare il rischio accettato [ABSC ID 4.7.1], dandone anche comunicazione al Servizio Calcolo e Reti.

A seguito di modifche signifcative del sistema (p.e. aggiunta di nuovi servizi), **È OBBLIGATORIO** concordare con il Servizio Calcolo l'esecuzione di una scansione di sicurezza per individuare eventuali ulteriori vulnerabilità [ABSC ID 4.1.1]. A scansione avvenuta, **DEVONO** essere intraprese tutte le azioni necessarie per risolvere le vulnerabilità accertate o, qualora non sia possibile, documentare il rischio accettato, dandone comunicazione al Servizio Calcolo.

### Verifca degli account e delle credenziali

Al fne di verifcare la robustezza delle credenziali eseguire periodicamente controlli con programmi specifci sui fle di password degli account utente.

<span id="page-23-0"></span><sup>21</sup>Misura non necessaria se l'eventuale ripristino viene sempre fatto a partire dall'immagine originale.

# Gestione degli utenti

Si **DEVONO** Limitare i privilegi di amministrazione ai soli utenti che abbiano le competenze adeguate e la necessità operativa di modifcare la confgurazione dei sistemi [ABSC ID 5.5.1].

**DEVE** essere mantenuto l'inventario di tutte le utenze amministrative, garantendo che ciascuna di esse sia debitamente e formalmente autorizzata [ABSC ID 5.2.1].

Le utenze amministrative **DEVONO** essere utilizzate solo per effettuare operazioni che ne richiedano i privilegi, registrando ogni accesso efettuato [ABSC ID 5.1.2].

**DEVE** essere assicurata la completa distinzione tra utenze privilegiate e non privilegiate degli amministratori, alle quali debbono corrispondere credenziali diverse [ABSC ID 5.10.1]. In altre parole, se un utente di un sistema ha anche il ruolo di amministratore di tale sistema, avrà due account diferenti di cui solo uno facente parte del gruppo **administrators** da usare per eseguire comandi di amministrazione.

Tutte le utenze, in particolare quelle amministrative, **DEVONO** essere nominative e riconducibili ad una sola persona [ABSC ID 5.10.2].

# Gestione di file con dati critici o "rilevanti" per l'ente

L'accesso a fle che contengono dati con particolari requisiti di riservatezza (dati rilevanti per l'ente) o informazioni critiche come certifcati personali, certifcati server, chiavi private **ssh**, chiavi **gpg**, ecc... **DEVE** essere limitato al solo proprietario.

# Difese contro i malware

**DEVE** essere installato l'*antivirus* messo a disposizione dall'ente [ABSC ID 8.1.1] impostando l'aggiornamento automatico e l'esecuzione automatica delle scansioni anti-malware dei supporti rimovibili al momento della loro connessione [ABSC ID 8.8.1].

**È OBBLIGATORIO** l'uso di un *firewall* personale e le funzionalità IPS dell'antivirus **DEVONO** essere attivate

**È OBBLIGATORIO** limitare l'uso di dispositivi esterni riducendone il loro utilizzo esclusivamente alle situazioni strettamente necessarie allo svolgimento della propria attività lavorativa [ABSC ID 8.3.1].

**È OBBLIGATORIO** disattivare l'esecuzione automatica dei contenuti al momento della connessione dei dispositivi removibili [ABSC ID 8.7.1].

**È OBBLIGATORIO** disattivare l'esecuzione automatica dei contenuti dinamici (e.g. macro) presenti nei fle [ABSC ID 8.7.2].

**È OBBLIGATORIO** disattivare l'apertura automatica dei messaggi di posta elettronica [ABSC ID 8.7.3].

**È OBBLIGATORIO** disattivare l'anteprima automatica dei contenuti dei fle [ABSC ID 8.7.4].

Copie di sicurezza

**È OBBLIGATORIO** effettuare almeno settimanalmente una copia di sicurezza delle "informazioni strettamente necessarie per il completo ripristino del siste-ma"<sup>[22](#page-25-0)</sup> [ABSC ID 10.1.1].

Nel caso di backup su *cloud*, o nel caso in cui non sia possibile assicurare la riservatezza delle informazioni mediante adeguata protezione fsica dei supporti, **È OBBLIGATORIO** effettuarne una cifratura prima della trasmissione [ABSC ID 10.3.1], assicurandosi non sia accessibile in modo permanente via rete, onde evitare che eventuali attacchi al sistema possano coinvolgere anche tutte le sue copie di sicurezza [ABSC ID  $10.4.1$ ]<sup>23</sup>.

<span id="page-25-0"></span><sup>22</sup> Vedi **Prima copia di sicurezza**.

# Protezione dei dati tramite crittografa

Per i portatili si consiglia l'uso di un *filesystem* criptato in modo che, in caso di smarrimento, i dati in esso contenuto non siano accessibili a nessuno.

L'uso del *filesystem* criptato è consigliabile anche per le postazioni fsse su cui siano presenti dati che richiedono particolari requisiti di riservatezza.

Rispettare le indicazioni dell'Ente sulle tipologie di fle che **DEVONO** essere protetti tramite cifratura, avendo l'accortezza di proteggere adeguatamente le chiavi private [ABSC ID: 13.1.1].

# Compromissione del sistema

In caso di compromissione del sistema informare immediatamente il Servizio Calcolo e Reti e concordare con esso la procedura di ripristino.

Il ripristino del sistema **DEVE** essere eseguito tramite le immagini salvate a con-clusione della fase di installazione e configurazione del sistema<sup>[24](#page-26-0)</sup> o come una nuo-va installazione<sup>[25](#page-26-1)</sup> [ABSC ID 3.2.2].

# File di log

Il mantenimento e l'analisi periodica dei fle di log rappresentano pratiche che possono aiutare a risolvere problemi di sicurezza oltre che di mal confgurazione dei sistemi.

Si raccomanda di mantenere una copia dei messaggi di logging, dove possibile, su di un'altra macchina.

Esempio di fle di log da copiare su un'altra macchina:

- **%SystemRoot%\System32\Winevt\Logs\Application.evtx**
- **%SystemRoot%\System32\Winevt\Logs\Security.evtx**

<span id="page-26-0"></span>24 Vedi **Prima copia di sicurezza**.

<span id="page-26-1"></span>25 Vedi **Installazione**.

<sup>23</sup>La richiesta è volta a migliorare la protezione contro *ransomware* (Reveton, CryptoLocker, WannaCry, …).

*Norme per l'uso dei sistemi informatici destinati al trattamento di dati personali nell'INFN*

- **%SystemRoot%\System32\Winevt\Logs\Setup.evtx**
- **%SystemRoot%\System32\Winevt\Logs\System.evtx**

# APPENDICE

## Circolare AgID 18/04/2017 , n. 2/2017 GU Serie Generale n.103 del 05-05-2017)

#### **ABSC 1 (CSC 1): INVENTARIO DEI DISPOSITIVI AUTORIZZATI E NON AU-TORIZZATI**

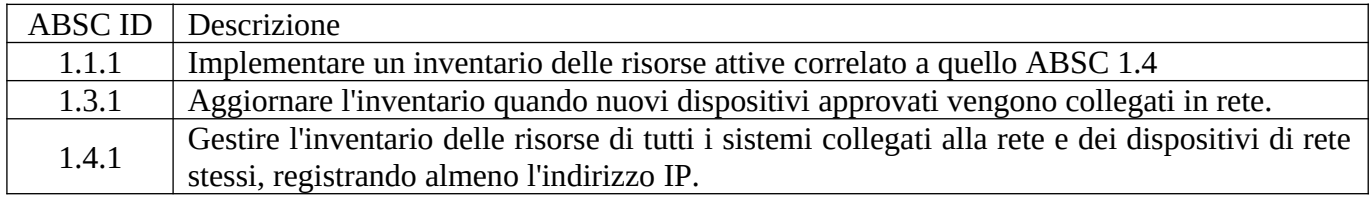

#### **ABSC 2 (CSC 2): INVENTARIO DEI SOFTWARE AUTORIZZATI E NON AU-TORIZZATI**

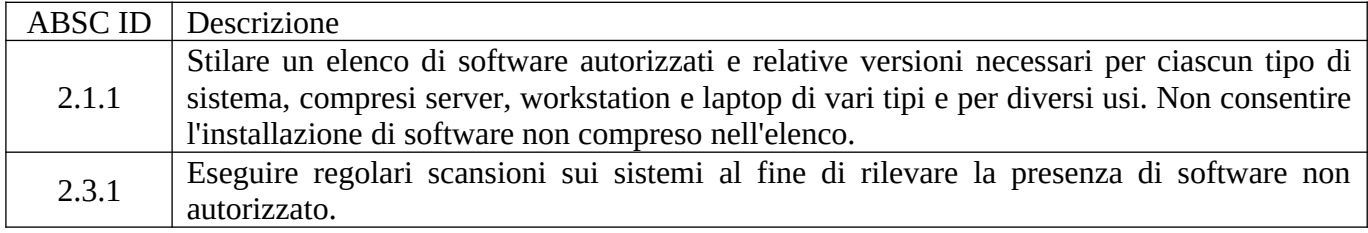

#### **ABSC 3 (CSC 3): PROTEGGERE LE CONFIGURAZIONI DI HARDWARE E SOFTWARE SUI DISPOSITIVI MOBILI, LAPTOP, WORKSTATION E SERVER**

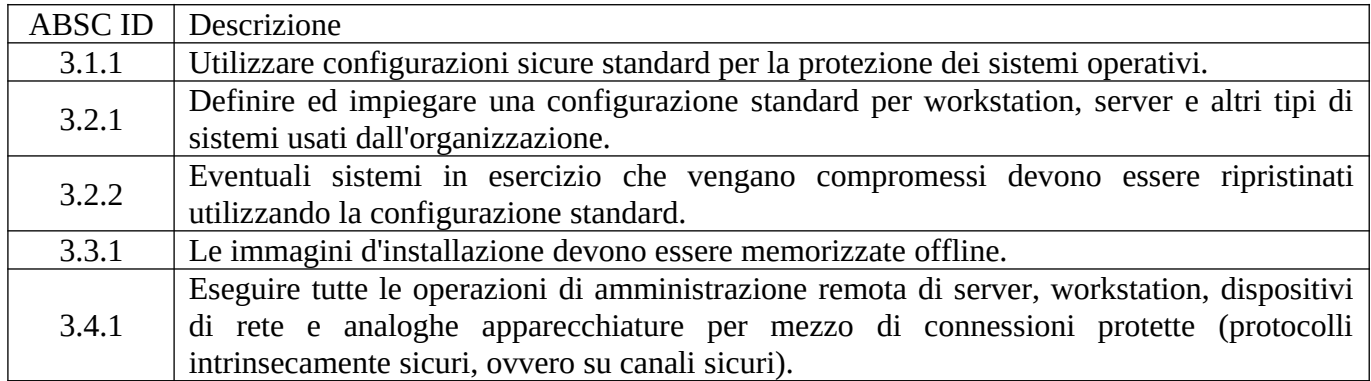

#### **ABSC 4 (CSC 4): VALUTAZIONE E CORREZIONE CONTINUA DELLA VUL-NERABILITÀ**

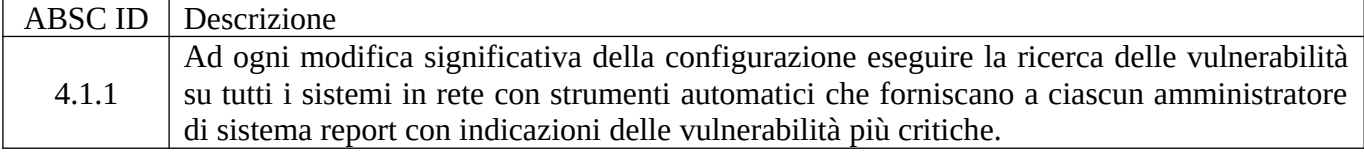

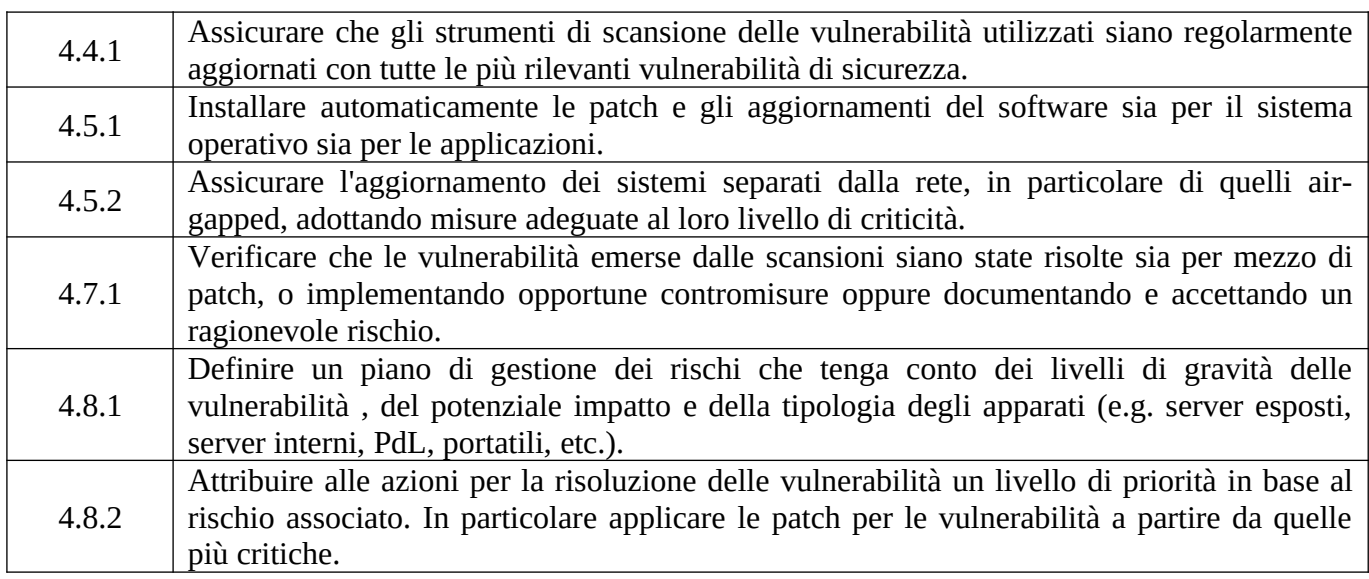

#### **ABSC 5 (CSC 5): USO APPROPRIATO DEI PRIVILEGI DI AMMINISTRATO-RE**

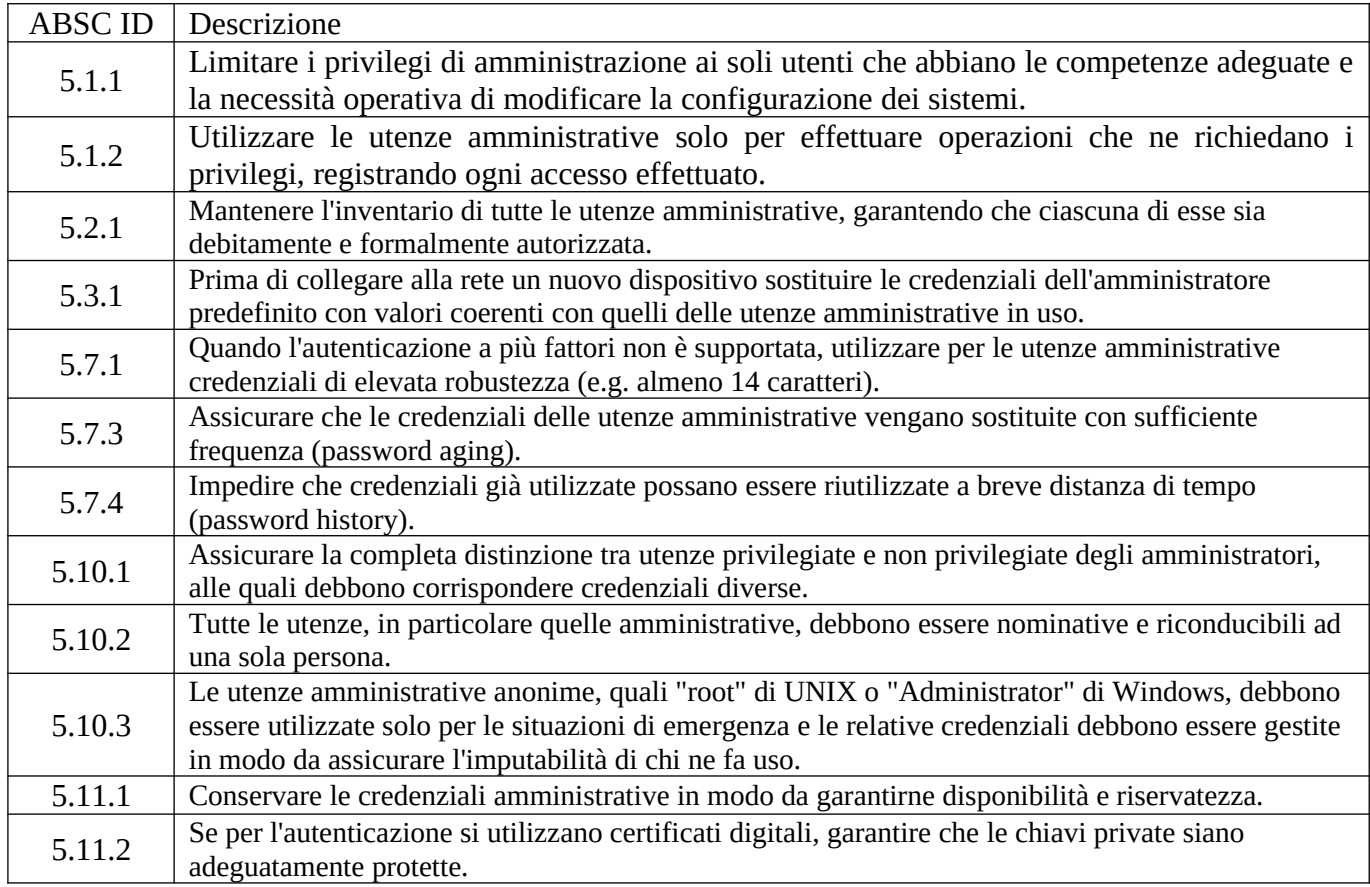

#### **ABSC 8 (CSC 8): DIFESE CONTRO I MALWARE**

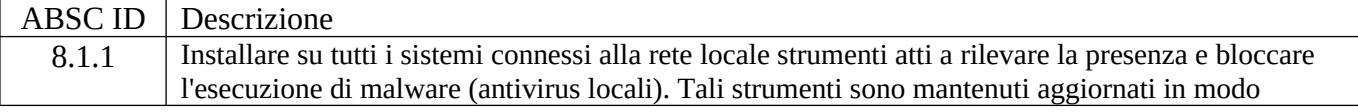

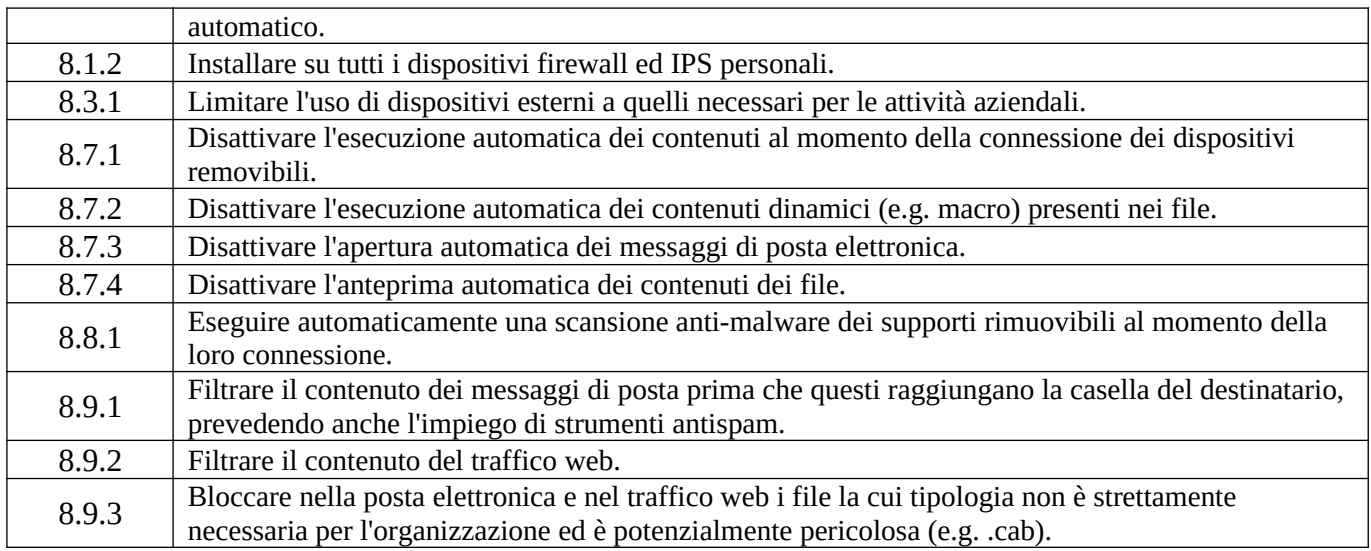

#### **ABSC 10 (CSC 10): COPIE DI SICUREZZA**

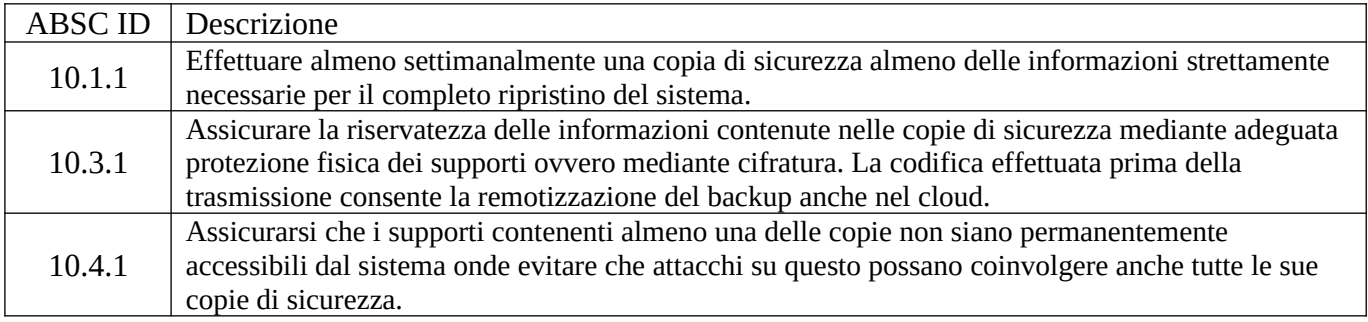

#### **ABSC 13 (CSC 13): PROTEZIONE DEI DATI**

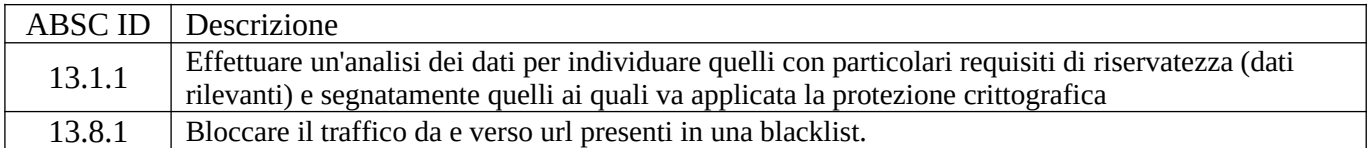